# **Search Wikipedia**

#### **v2.4**

For iTunes 11+/OS X 10.12+ Find more free AppleScripts and info on writing your own at [Doug's AppleScripts for iTunes.](https://dougscripts.com/itunes/)

Performs a "Go" search of **Wikipedia** (like Google's "I'm Feeling Lucky") in your default browser using the **Song Name**, **Album**, **Artist**, or **Composer** tag of the single selected **or** currently playing iTunes track.

For macOS 10.12 and later only.

This script is [Donationware.](https://dougscripts.com/itunes/itinfo/donate.php) If you use it and like it please consider making a donation to support my AppleScripting efforts. [Click here](https://dougscripts.com/itunes/itinfo/donate.php) for more info.

## **Installation:**

Put AppleScripts in your iTunes "Scripts" folder. This is located at *[user name] / Library / iTunes / Scripts /* .

*The user Library directory is hidden by default. To make it visible, hold down the Option key on your keyboard and select Go > Library from the Finder.*

If the *[user name] / Library /* folder does not contain the "iTunes" or "Scripts" folders then then create them and put the script(s) in the "Scripts" folder. AppleScripts will then appear in iTunes' Script menu, and can be activated by selecting by name and clicking. Be sure to also save this Read Me document in a safe and convenient place.

**See the online** [Download FAQ](https://dougscripts.com/itunes/itinfo/downloadfaq.php) **for more info and video on downloading and installing AppleScripts.**

### **How to use:**

While a track is playing or selected in iTunes, run the script. A choose box will appear, for example:

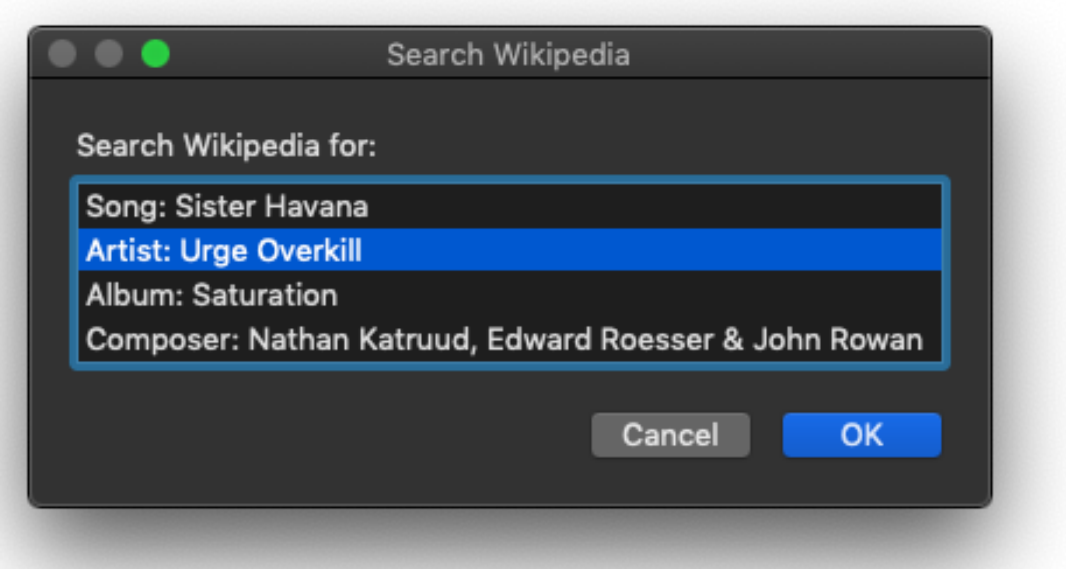

Click on the tag you wish to search Wikipedia with and click the "OK" button. In a few moments, your default browser will open a page at Wikipedia that (hopefully!) displays a fruitful result.

• **Radio streams** - if a radio stream is playing and the provider has formatted the stream title correctly, such that "Artist - Song Name" is available, the script will do a Wikipedia search for the current Artist name.

The Wikipedia search is actually a Wikipedia "Go" search, which attempts to locate the unique page whose title contains your selected search string.

If Wikipedia cannot locate such a page with your search string, it will display a page from which you can modify your search or select other options.

## **Helpful Links:**

#### **Information and download link for this script is located at:**

<https://dougscripts.com/itunes/scripts/ss.php?sp=searchwikipedia>

#### **If you have any trouble with this script, please email me.**

My name is Doug Adams [support@dougscripts.com](mailto:support@dougscripts.com)

Click on the underlined URL text:

- [Doug's AppleScripts for iTunes](https://dougscripts.com/itunes/)

- [Assign Shortcut Keys to AppleScripts](https://dougscripts.com/itunes/itinfo/shortcutkeys.php)

- [Doug's RSS Feed](https://dougscripts.com/itunes/dougs.rss) - **Recent site news, script additions and updates** (add link to your news reader)

- [30 Most Recent RSS Feed](https://dougscripts.com/itunes/dougsupdated.rss) - **Most recent new and updated scripts** (add link to your news reader)

**Version History**:

Version History:

**v2.4** dec 29 2018 - Fixed a problem recognizing some streamed tracks

- Minor logistics fixes

v2.3 oct 2 2018

- Initial accommodations for macOS 10.14 Mojave

- Minor performance and security enhancements

v2.2 sep 8 2010

- searches Wikipedia for Artist in the currently playing stream title (if formatted correctly)

v2.1 apr 19 2010 - adds song name to list of tag choices

v2.0 apr 15 2010 - maintenance release

v1.2 apr 7 2008 - universal binary

v1.1 jan 13 2006 - fixed the Read Me; pdated selection routine

v1.0 jan 9 2006 - initial release

This doc last updated December 29 2018

This software is released "as-is". By using it or modifying it you agree that its author cannot be held responsible or liable for any tragedies resulting thereof.

AppleScript, iTunes, iPhone, iPad and iPod are registered trademarks of [Apple](http://www.apple.com) Inc.